# Cameraderie Page 1

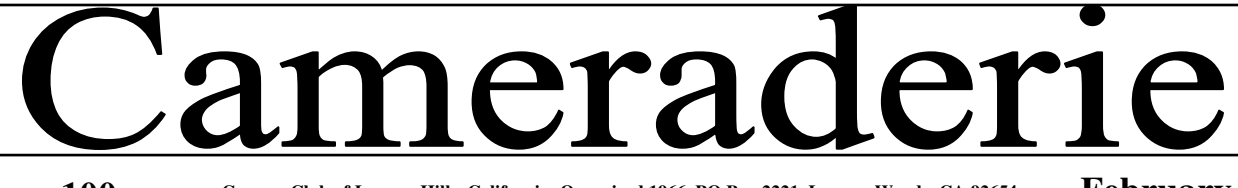

**Volume 100 Camera Club of Laguna Hills, California: Organized 1966 PO Box 2221, Laguna Woods, CA 92654 lhcameraclub.com** 

**February 2009** 

# DIGI WORLD by Mike Epstein

The Supervisors met on January 6<sup>th</sup> to discuss the lab and how we can better serve our members and all the residents of LWV. The Supervisors determined what training they needed and under the direction of Fred Granger, the training is now underway. As mentioned elsewhere, a portrait studio is coming to life as part of the Digi Lab.

The Digi Group is working to provide a class on effectively using cell phones. Ira Joss has taken the lead and is working with providers, Verizon, AT&T, T-Mobile, etc. The goal is to learn to use the cell phone you are paying for – but can't figure out!

Finally, we can always use additional substitutes to provide coverage, assistance and protection in the Digi Lab. If you are interested in helping out in the Lab, send me an email, mikeepstein@comline.com and I will get back with you regarding training

**"HOW TO TAKE BETTER PICTURES", by Don Hill.** Monday, Feb. 23, 7:00, CH3, DR2 Using PowerPoint, Don Hill will demonstrate proven ways for improving your ability to take pictures. This will include techniques used by many photographers in developing their own photographic skills. This lecture is currently scheduled to meet the needs of any type of digital camera owner - from beginner-level to intermediatelevel point and shoot users and those using advanced SLR cameras. This lecture is not specific to a particular camera or brand and is designed to teach photography concepts and how they apply to each of us This PowerPoint demonstration helps learners concentrate on certain areas and not become overwhelmed by the camera itself. All you need to bring is your passion for photography; we provide a comprehensive path for learning. Please join us for this special evening.

#### **What's Coming Next**

**Board Meeting:** Friday, Feb. 6, 9AM. Photo Classroom, CH 4 **Digi Comm Mtg:** Friday, Feb. 6, 10:30 AM, Photo Classroom, CH 4. **Showcase:** Monday, Feb. 9, 7 PM, CH 3, DR 2, Refreshments follow. **Digi Sig:** Tuesday, Feb. 10, 1:30-3:30PM, Photo Classroom, CH4 **New Member Welcome:** Tuesday, Feb. 17, 1:30 PM, Photo Classroom, CH 4 **Lecture: How To Take Better Pictures:**  Monday, Feb. 23, 7 PM, CH 3 DR 2,

**www.lhcameraclub.com.** 

# Prez Sez ....

#### **by Pat Wilkinson**

It's February already and our board and members are full of exciting new ideas. We are always looking for more suggestions so don't be shy. Our first Showcase and social hour was a great success with over 90 people attending a perfect beginning to the New Year. Thanks, everyone! Please mark your calendars for the  $9<sup>th</sup>$  and our next Showcase presented by Dr. Inga Behr and Burt Goldstein. And, on Feb 23rd, Don Hill will give his excellent lecture on 'How To Take Better Pictures'. It opens your eyes to all sorts of new ways to look at and make that perfect shot. Don is a talented photographer and presenter; so don't miss this special event. Our new Photo Studio in the Lab is coming along and we're hoping for completion in late February. Members will have that 'perfect' place for still shots and portrait work complete with backdrops and lighting. More on this next month. 'Shutter Shots', the Register column I mentioned in last month's newsletter, is still on hold as the reporter I'm working with is on emergency leave from the paper. Will let you know when it goes live.

There will be more teaching available in the Lab in the very near future – this alone is a perfect reason to join LHCC. We have lots of new members, but still

(Continued on page 2)

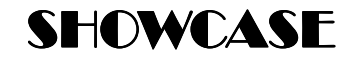

**Monday, February 9, 2009 7 PM, CH 3, DR 2** 

> **Israel by Inga Behr**

In the last few weeks, Israel has been in the news for the problems it has with the terrorist group, Hamas. So, even if you have never visited the country, by now you know where it is. This Showcase will cover the country from North to South, including Golan Heights, and the Negev Desert. Some pictures were also taken in areas that are now off limits to tourists.

Israel is a small country about the size of New Jersey and a population of 7 million of which 25% are Arabs: some are Christians and some are Muslims.

It is the Holy Place for three religions and a fascinating place to visit, due to its geography and contrast of old and new.

Since 1980, I have been there many times and plan to go again this year.

The presentation is a combination of many of my visits. I will try to show you some of the places and some of the people in this country.

Thanks to the help of Burt Goldstein, my pictures have been put on a CD with music and my narration.

In addition to Inga Behr's show on Israel, Burt Goldstein will present some "Selected Shorts Subjects" These fun shows consist of two Digital Slide Games to tickle your memory.

First, "Let's Take a Closer Look". View some macro images and guess what was photographed.

Secondly, "Name That Tune" is what the name implies. View the image and yell out what the song is that is represented.

Let's have some photofun!

### **Camera Club Announces Slide Show Competition**

The Laguna Hills Camera Club announces a new competition. Recognizing the increased popularity of slide shows in digital format and exciting new software, the Club will conduct its first annual Digital Slide Show Competition, which will take place the first Monday of June. Details and final rules will be published soon, but you can start preparing your show now.

A Camera Club Committee will be formed to select the best ten short shows (six minutes maximum) to be presented for competition in June as a new Showcase feature.

Those Camera Club members in attendance will be the judges to select the best short show in digital format. The Club will accept digital altered reality shows, pictorial, travel, nature, photojournalism, and more.

Here is a chance to create a show from your digital images. So select your best images that follow a theme or subject, add titles, narrative and/or music and be creative.

#### **MEET THE MAKERS**

**Meet The Makers** group will start a new display of prints on Thursday, February 19, 2009. The theme is "ANIMALS". Small, tall, large, pet, from the zoo (hint: don't make it evident), or from the wild. Prints need to be matted, size 8x10 to 11x14 or larger. The prints may be monochrome or color. You may submit two to four by Sunday, February 15. Be sure to put your name and the title on the back of your print. Place them above the cupboards between Digi Lab and the Mat Room. The area will be labeled "ANIMALS".

A Big "Thank You" to the 12 contributors for "Winter Wonderland". This is the display for mid December through mid February. Contributors are: Eleanor Dauterman, Tom Getz, Betty Grazer, Frankie Henry, Don Hill, Tom Johnston, Jim Lenthall, Linda McNamar, Alan Pollock, Cathie Pollock, Bob Sandell, and Pat Wilkinson. You may pick up your prints on February 17 in one of alphabetized plastic containers in front of the Digi Lab.

Any questions, call: Alan Pollock (462- 9525)

'New Member Welcoming Event' is **com/** planned for Tuesday, February 17, Clubhouse 4, Photo Classroom from 1:30 to about 2:45PM. All new 2009 Camera Club members are invited to "meet, greet" and learn about the activities planned for 2009 and become acquainted with the photo facilities. Refreshments will be served. For more information, please contact Ann H o f f e l d e r mailto:ahoffelder@comline.com

#### Prez Sez . . . .

(Continued from Page 1) need lots more, so please spread the news about this wonderful club, all its activities and opportunities.

 As you will see, we're adding a few new goodies to the newsletter such as: information on photo competitions available to you (we hope you'll share your successes), websites for tutorials, and other bits and pieces of fun and info we hope you'll find worthwhile. What would you like in the newsletter?

What help would you like to have available at the lab or in the classroom? Please feel free to email me at: pjwcrafts@comline.com . The board meets on the first Friday of each month and members are always welcome. Thanks, and have fun with your camera – remember, **'A photograph is memory in the raw'.**

#### **Photo Competitions**  http://www.photoenter.com/

http://ngm.nationalgeographic.com/ myshot

**Tutorials**  http://graphicssoft.about.com/ http://www.photoshopessentials.

#### **Welcome New Members**

Noreen Jacobson Michael Moore Patricia Moore Beverly Portlock<br>June Stockdale Karen Shareff June Stockdale Virginia Choppin Arnold Silverman Rosemary McCarthy Judith Sepull Fei Tu (Jasmine) Lee

**Editor Sally Gilmore Proof Reader Frankie Henry Circulation Betty Grazer, Budd and Charmaine Dobbins**

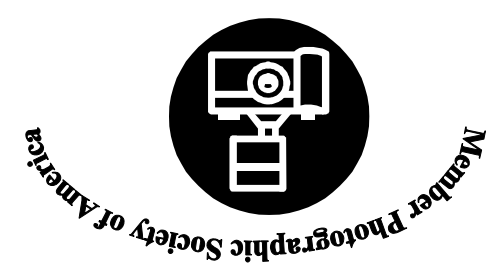

**Cameraderie The Camera Club of Laguna Hills, 3161B Alta Vista, Laguna Woods, CA 92654 Website: www.lhcameraclub.com** 

## **Volume 100 FEBRUARY 2009 TIME VALUE MATERIAL**